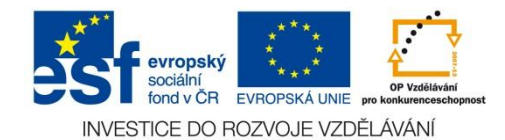

**VY\_\_32\_INOVACE\_09\_07\_ČJ**

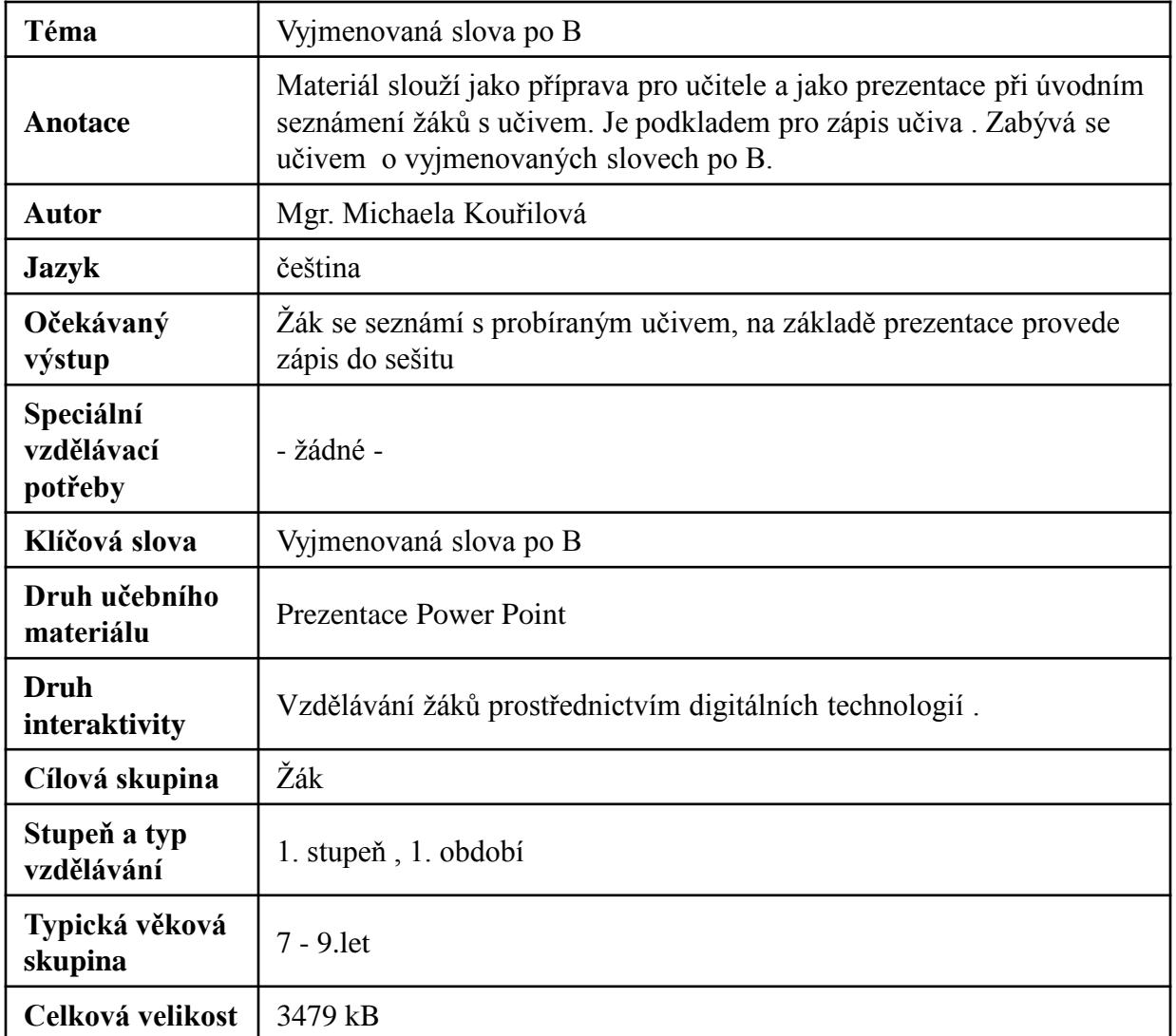

#### **Zdroje:**

- [http://office.microsoft.com/cs-cz/images/results.aspx?ex=2&qu=dům#ai:MP900433081|mt:0|](http://office.microsoft.com/cs-cz/images/results.aspx?ex=2&qu=dům)
- [http://office.microsoft.com/cs-cz/images/results.aspx?qu=obyvatel&ctt=1#ai:MP900403195|mt:0|](http://office.microsoft.com/cs-cz/images/results.aspx?qu=obyvatel&ctt=1)
- [http://office.microsoft.com/cs-cz/images/results.aspx?ex=2&qu=byt#ai:MC900311346|mt:0|](http://office.microsoft.com/cs-cz/images/results.aspx?ex=2&qu=byt)
- [http://office.microsoft.com/cs-cz/images/results.aspx?qu=bouda&ctt=1#ai:MC900192177|mt:0|](http://office.microsoft.com/cs-cz/images/results.aspx?qu=bouda&ctt=1)
- [http://office.microsoft.com/cs-cz/images/results.aspx?qu=%C5%BEidle&ctt=1#ai:MC900433915|mt:1|](http://office.microsoft.com/cs-cz/images/results.aspx?qu=%C5%BEidle&ctt=1)
- http://office.microsoft.com/cs-cz/images/results.aspx?qu=kr%C3%A1va&ctt=1#ai:MC900231333]mt:1|
- [http://office.microsoft.com/cs](http://office.microsoft.com/cs-cz/images/results.aspx?qu=v%C3%A1no%C4%8Dn%C3%AD stromek&ctt=1)[cz/images/results.aspx?qu=v%C3%A1no%C4%8Dn%C3%AD%20stromek&ctt=1#ai:MC900250771|mt:1|](http://office.microsoft.com/cs-cz/images/results.aspx?qu=v%C3%A1no%C4%8Dn%C3%AD stromek&ctt=1)
- [http://office.microsoft.com/cs-cz/images/results.aspx?qu=potok&ex=1&ctt=1#ai:MP900400064|](http://office.microsoft.com/cs-cz/images/results.aspx?qu=potok&ex=1&ctt=1)
- [http://office.microsoft.com/cs-cz/images/results.aspx?qu=bylina&ex=1&ctt=1#ai:MP900401457|](http://office.microsoft.com/cs-cz/images/results.aspx?qu=bylina&ex=1&ctt=1)
- [http://office.microsoft.com/cs-cz/images/results.aspx?qu=kobylka&ex=1&ctt=1#ai:MC900438023|](http://office.microsoft.com/cs-cz/images/results.aspx?qu=kobylka&ex=1&ctt=1)
- [http://office.microsoft.com/cs-cz/images/results.aspx?qu=b%C3%BDk&ex=1&ctt=1#ai:MC900308298|](http://office.microsoft.com/cs-cz/images/results.aspx?qu=b%C3%BDk&ex=1&ctt=1)

#### **Vyjmenovaná slova po B**

**Být, bydlit, obyvatel, byt, příbytek, nábytek, dobytek, obyčej, bystrý, bylina, kobyla, býk, Přibyslav**

# **BYT**

Byl, bych, bychom, kdybyste, **abys, bys, aby, bylo, by, kdybychom, abychom, byste, býval, dobyvatel, bývalé, zbytek, ubývat, nabýt (nabudu), bytost, starobylý, živobytí, blahobyt.**

### **BYDLIT Bydliště, zabydlit, bydlo, obydlí,**

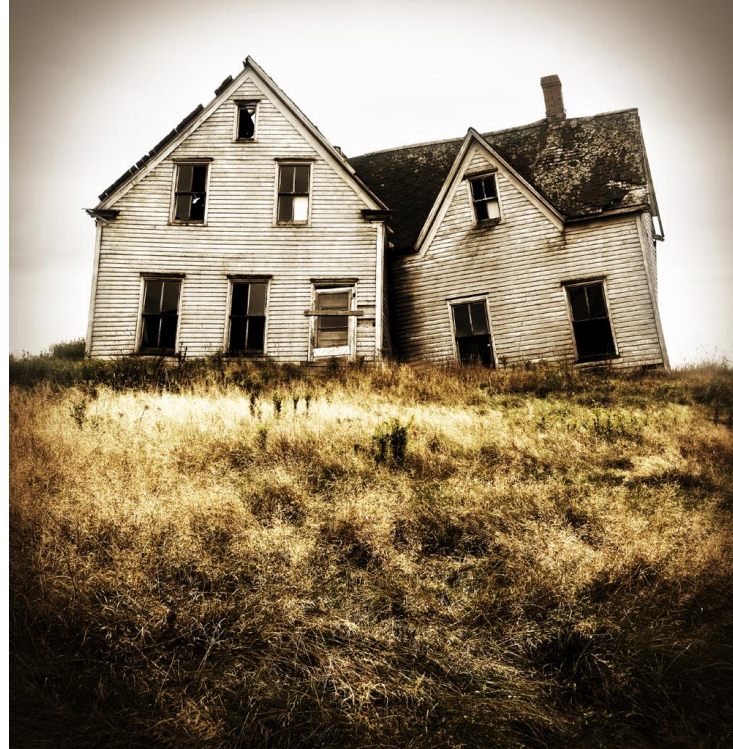

### **OBYVATEL**

#### **Obývací, obyvatelka, ubývat,**

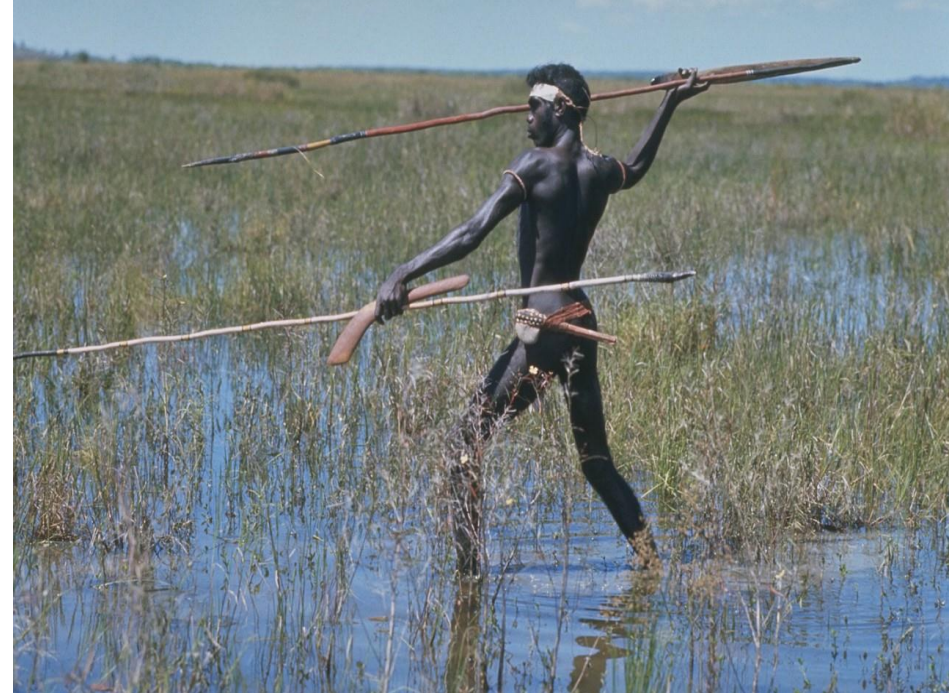

### **BYT**

#### **Bytový, ubytovna**

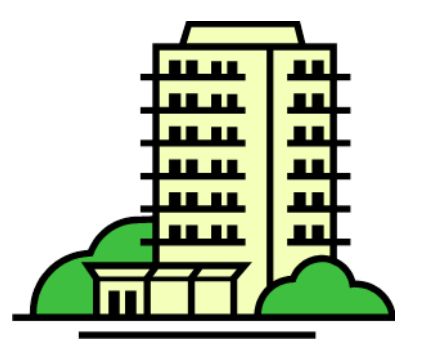

# **PŘÍBYTEK Přibývá, ubývá, zbývá**

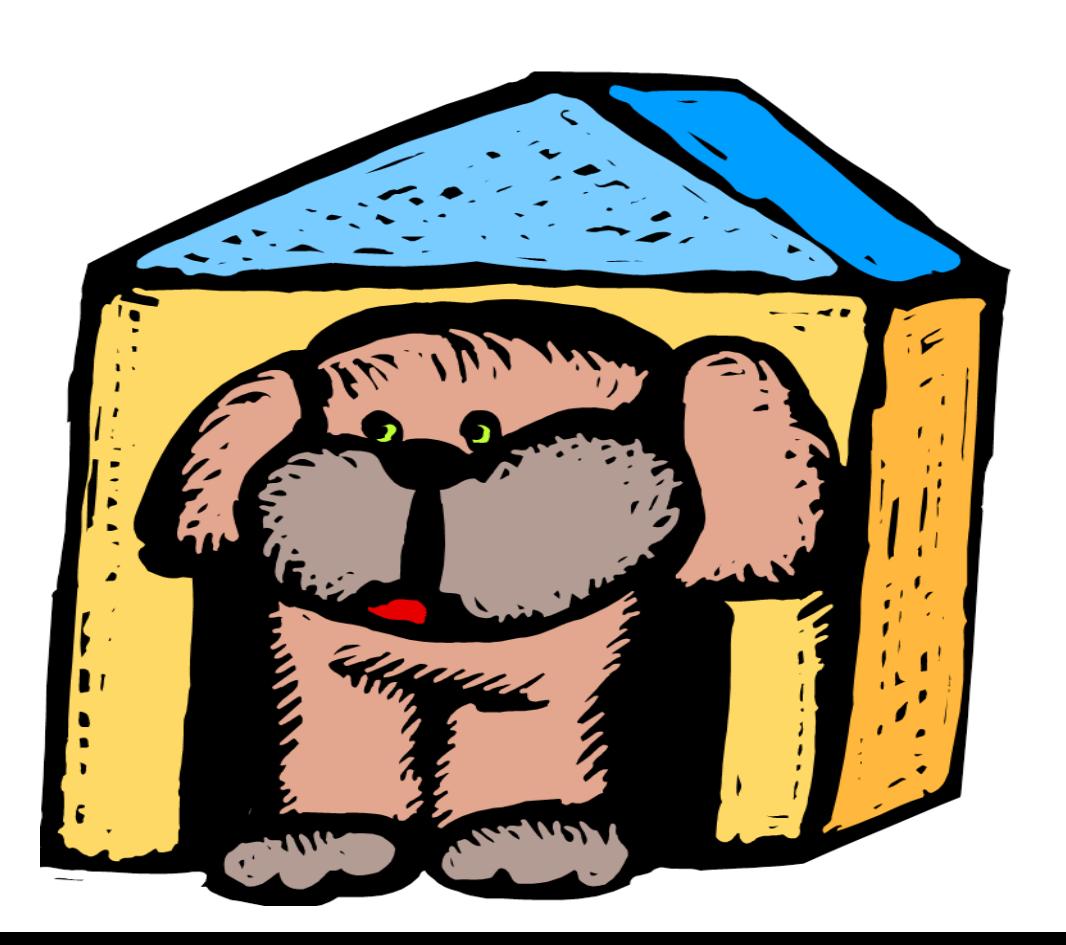

# **NÁBYTEK**

#### **Nábytková , nábytkářský, nábytkář, nábytkářství**

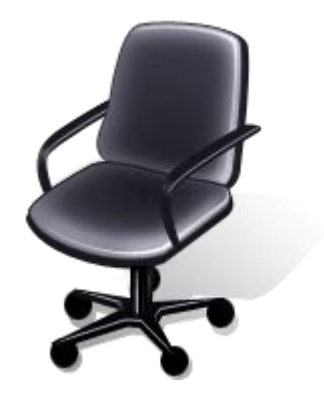

### **DOBYTEK**

#### **Dobytčí, dobytkáři, dobytkářství, dobytče**

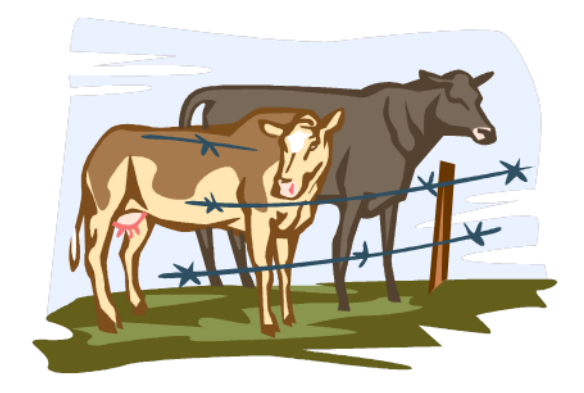

### **OBYČEJ**- zvyk

#### **Obyčejný, obyčejně, neobyčejně,**

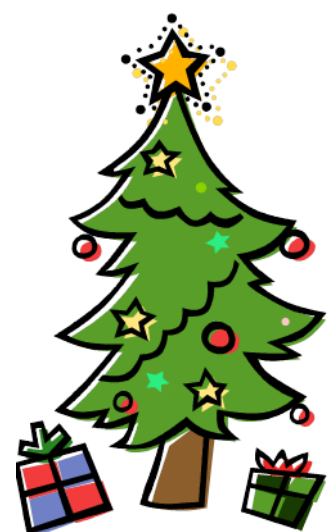

# **BYSTRÝ**

#### **Bystře, Bystrouška, Bystřice, bystrozraký, bystřit, bystřina, zbystřit**

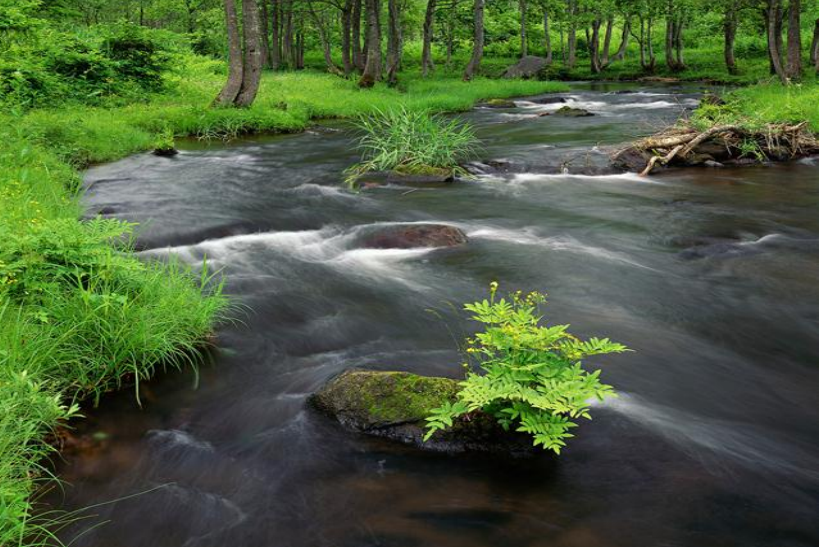

### **BYLINA**

### **Bylinářka, bylinkový, býložravci, býlí, černobýl, zlatobýl**

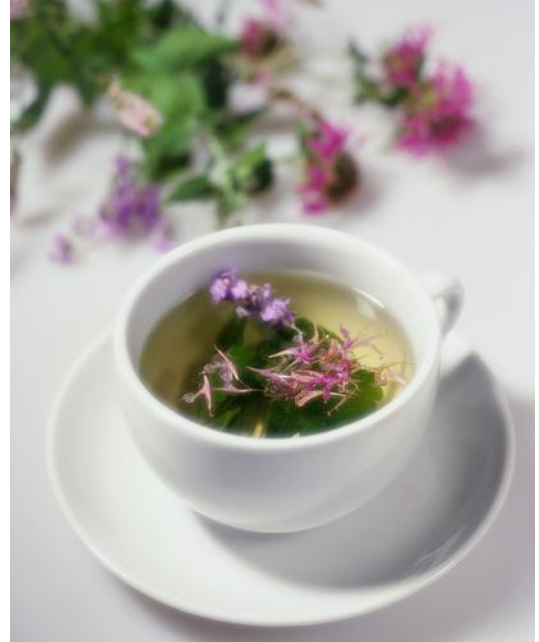

### **KOBYLA kobylka, Kobylí, Kobylisy, Kobylnice**

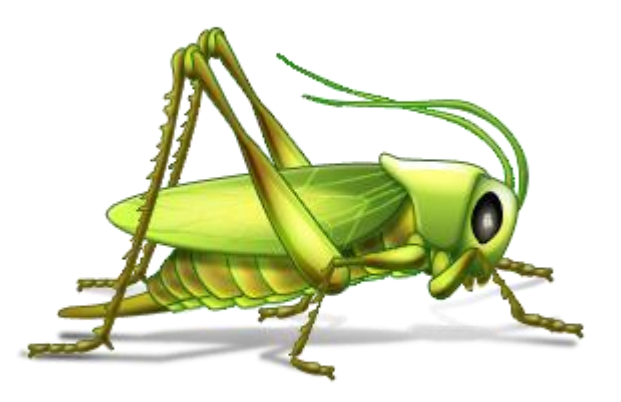

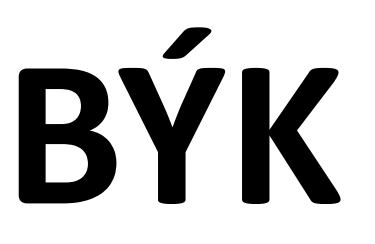

#### **býčí, býkovec, býček, Býkovice**

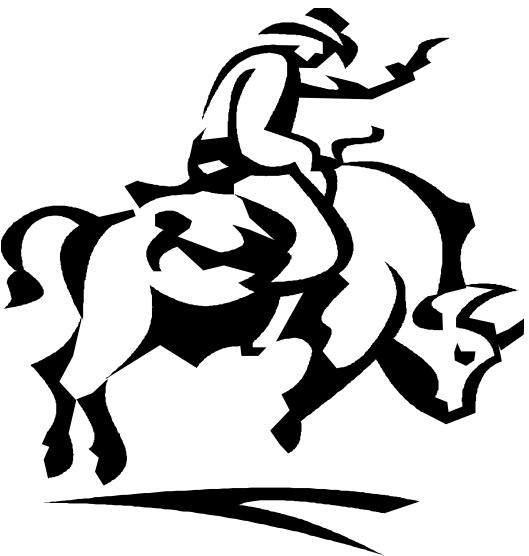

## **PŘIBYSLAV**

#### **přibyslavský**